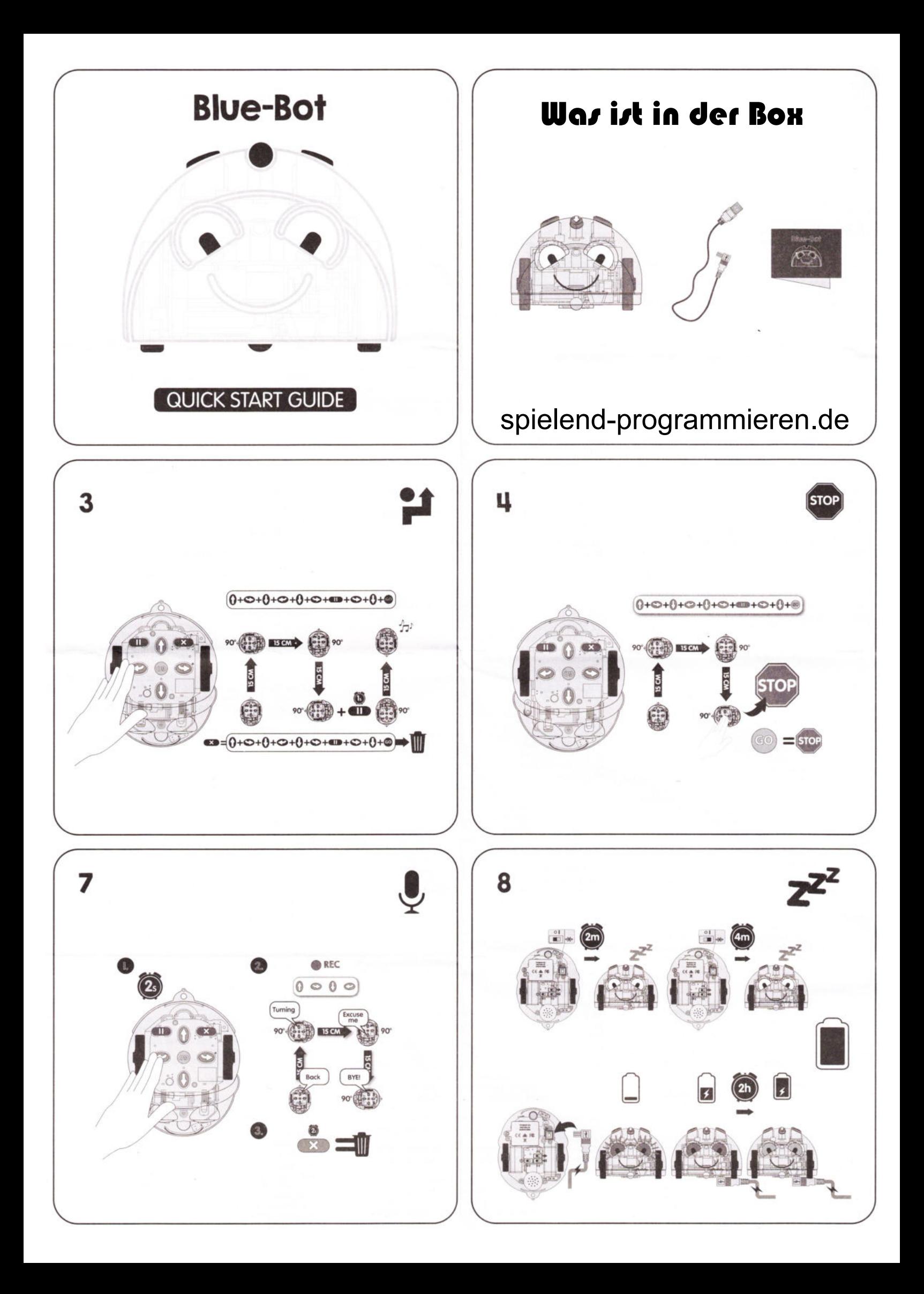

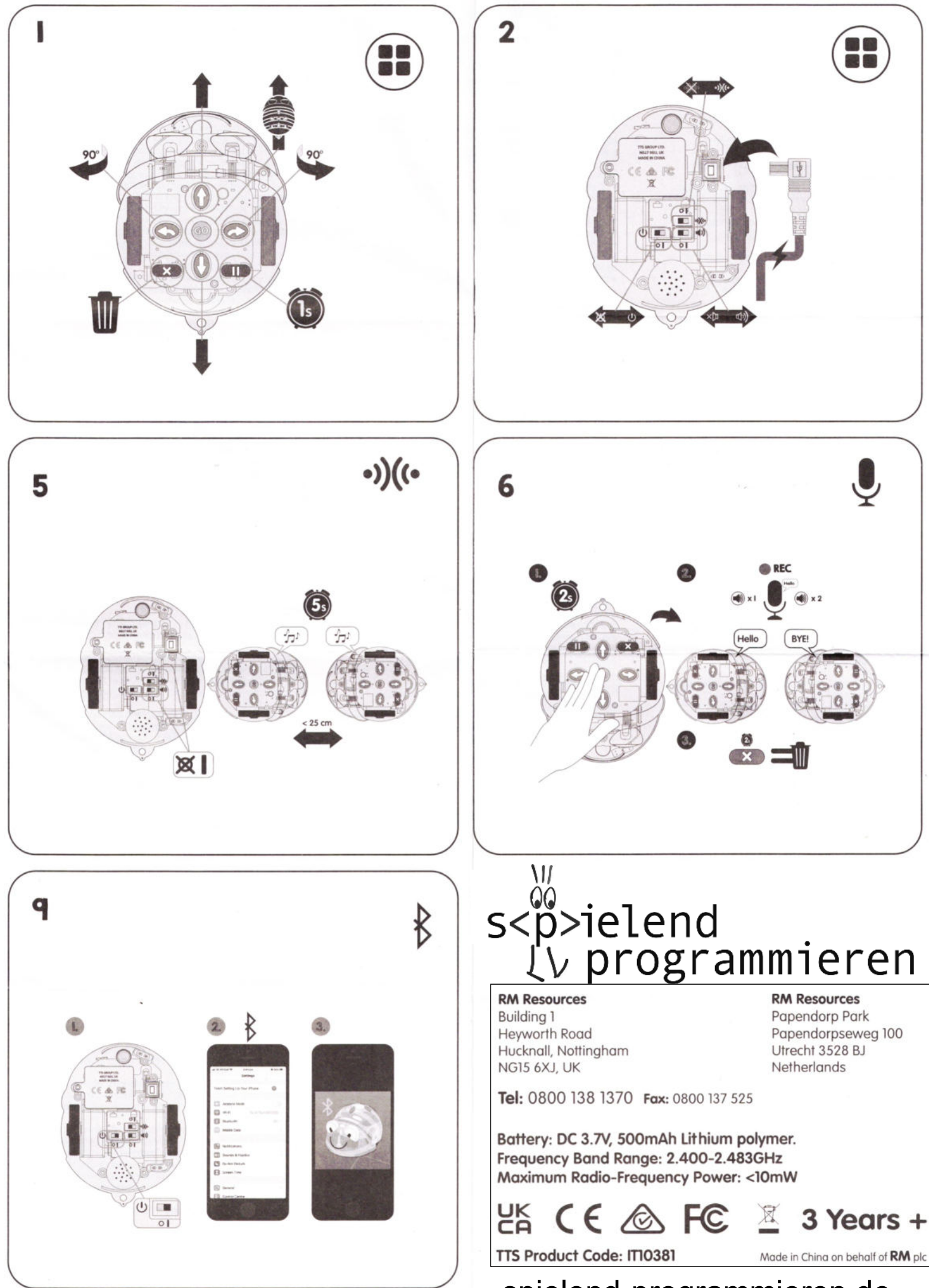

spielend-programmieren.de